# An Efficient Ray-Triangle Intersection Algorithm

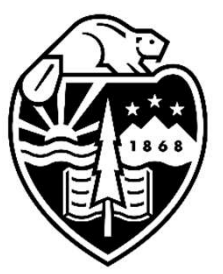

Mike Bailey

mjb@cs.oregonstate.edu

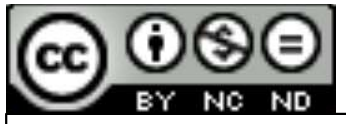

This work is licensed under a Creative Commons **Oregon State**<br>
University<br>
Mike Bailey<br>
This work is licensed under a <u>Creative Commons</u><br>
International License<br>
The Common Commons<br>
<u>Attribution-No-Commons</u><br>
Commons<br>
Commons<br>
Commons<br>
Commons International License

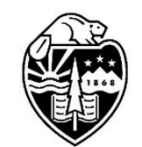

**Oregon State** University Computer Graphics 1

#### Why Do We Want to Intersect a Ray and a Triangle?

There are many applications for finding if a line intersects the inside of a triangle, and, if so, where. Examples include collision detection, ray-tracing, etc.

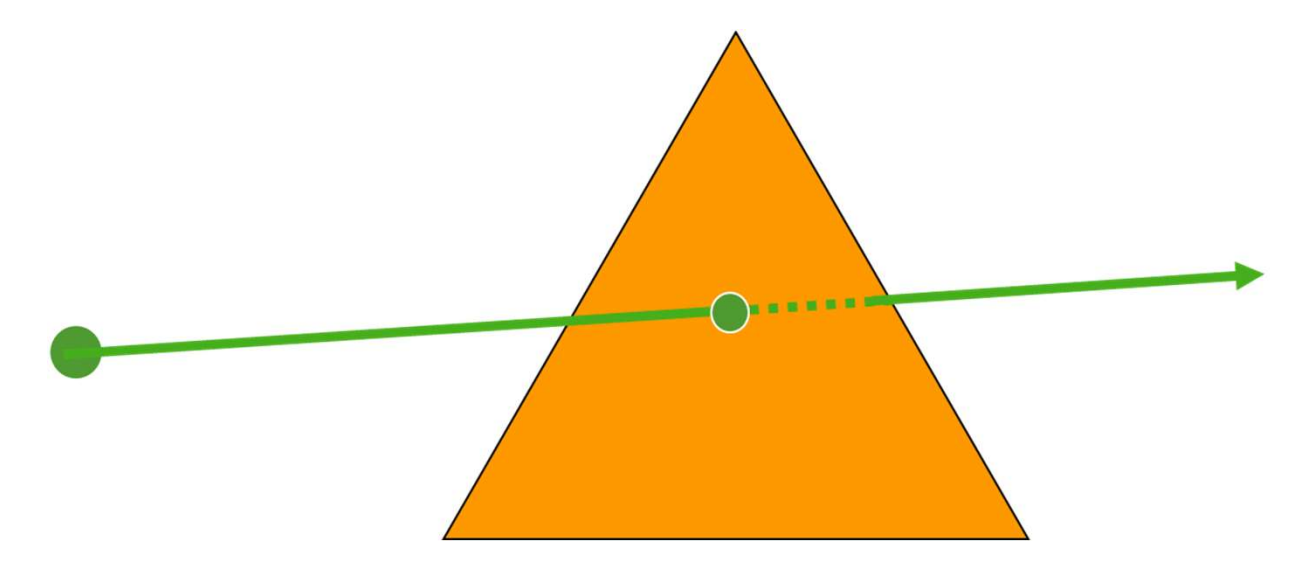

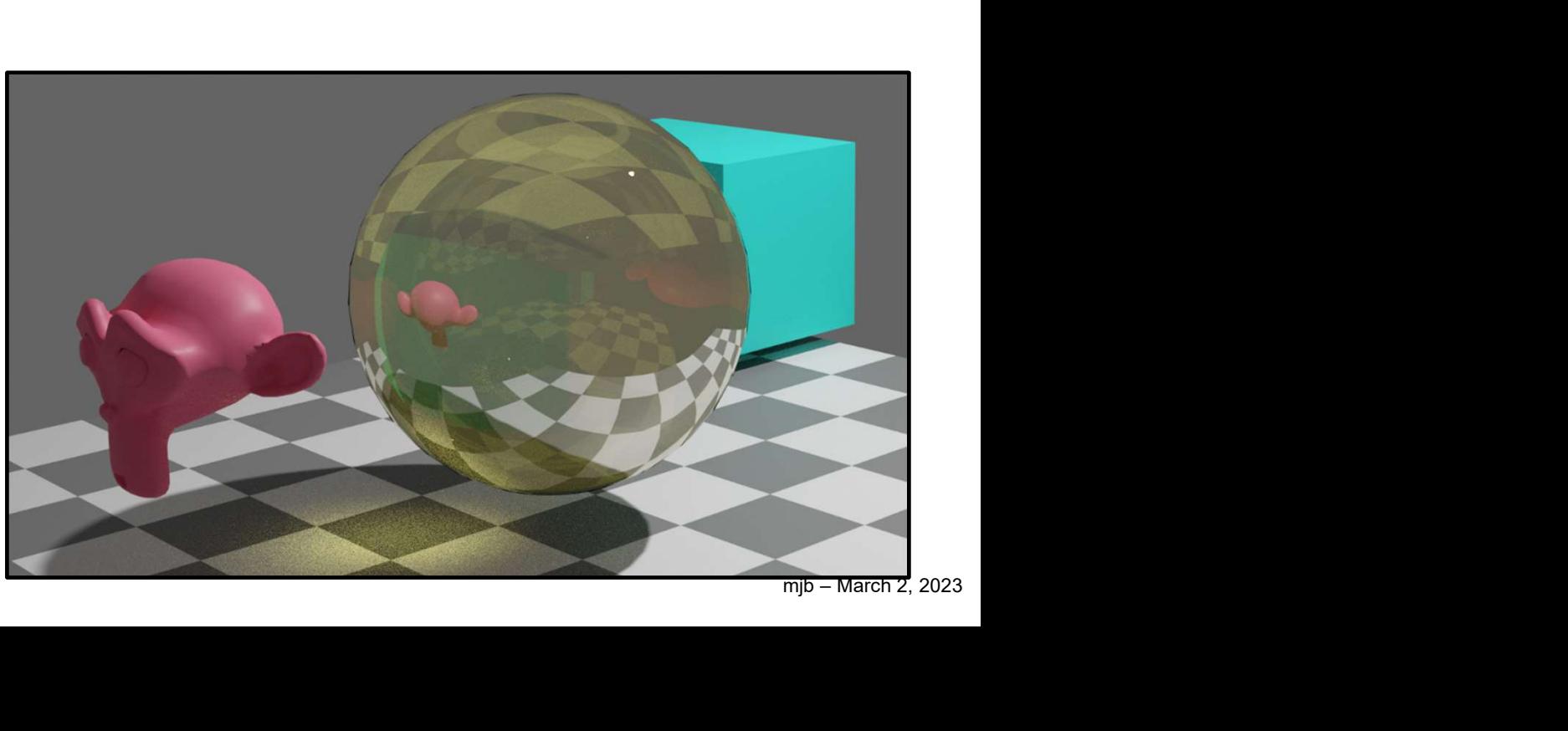

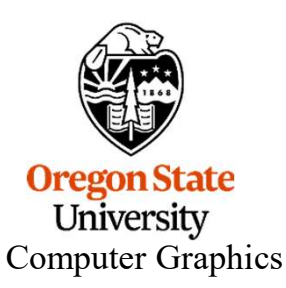

## Parametrizing a Ray

Given: S is the (x,y,z) starting point  $Q$  is the  $(x,y,z)$  direction of travel

Then, the  $(x,y,z)$  position of a point  $p$  at some position along its direction of travel is:

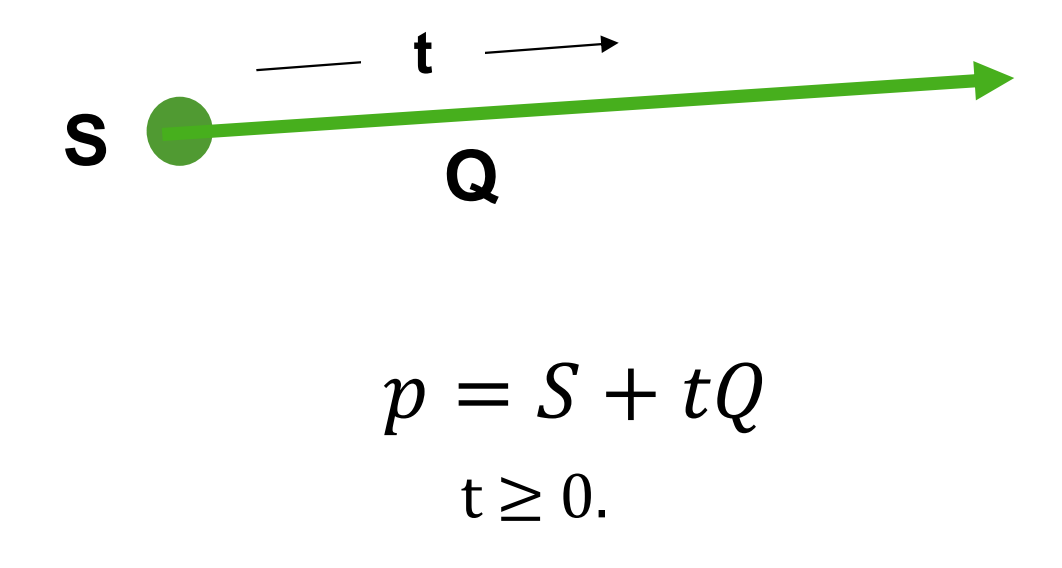

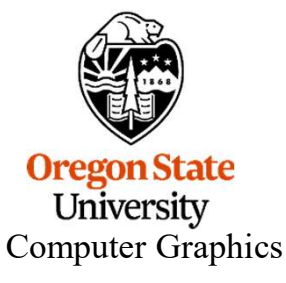

#### Parametrizing a Triangle

It's often useful to be able to parameterize a triangle into (u,v), like this:

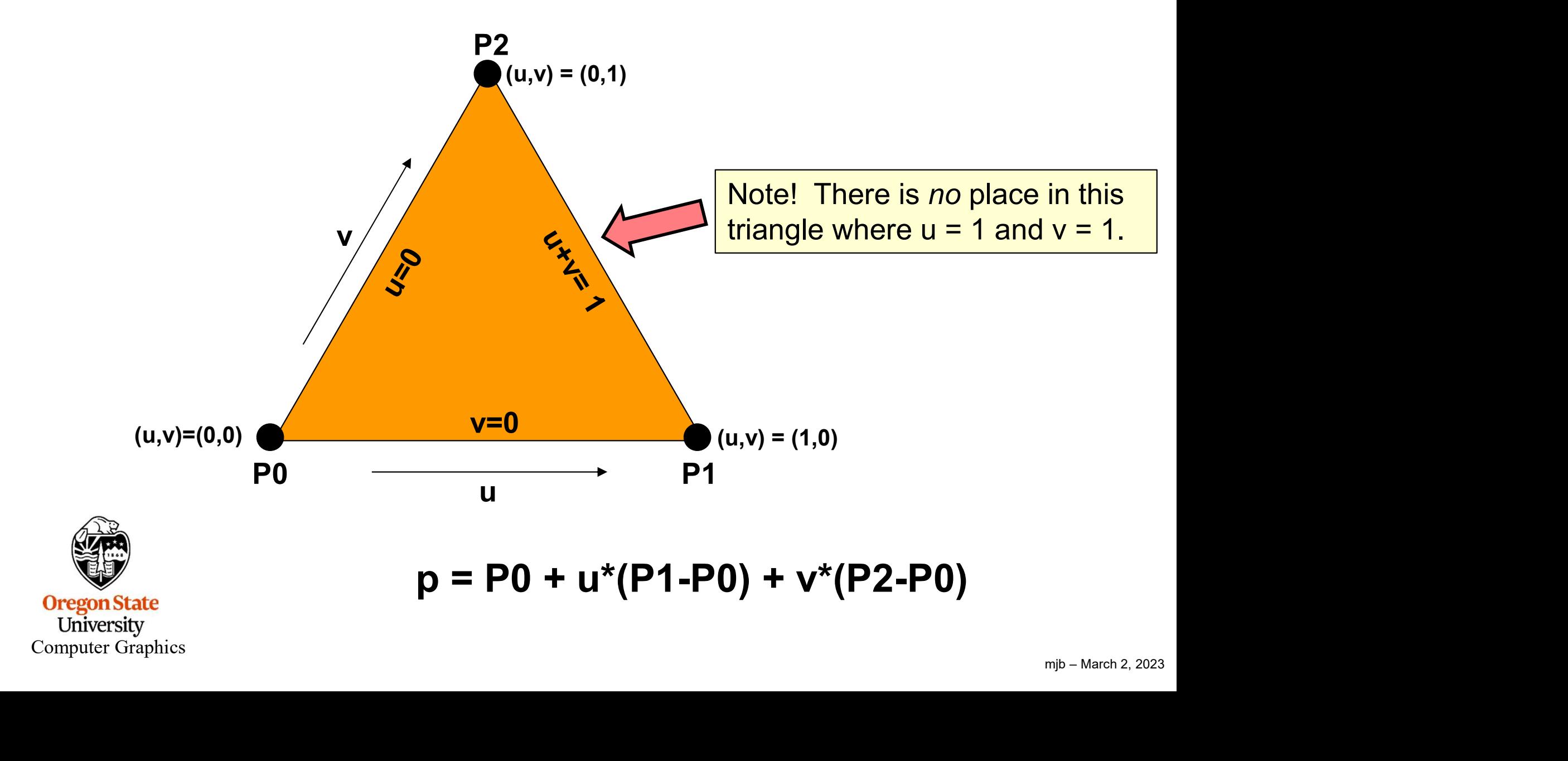

## The Setup

We want to find out where the ray intersects the triangle.

That is, where is the point  $p$  that is common to both the ray and the triangle?

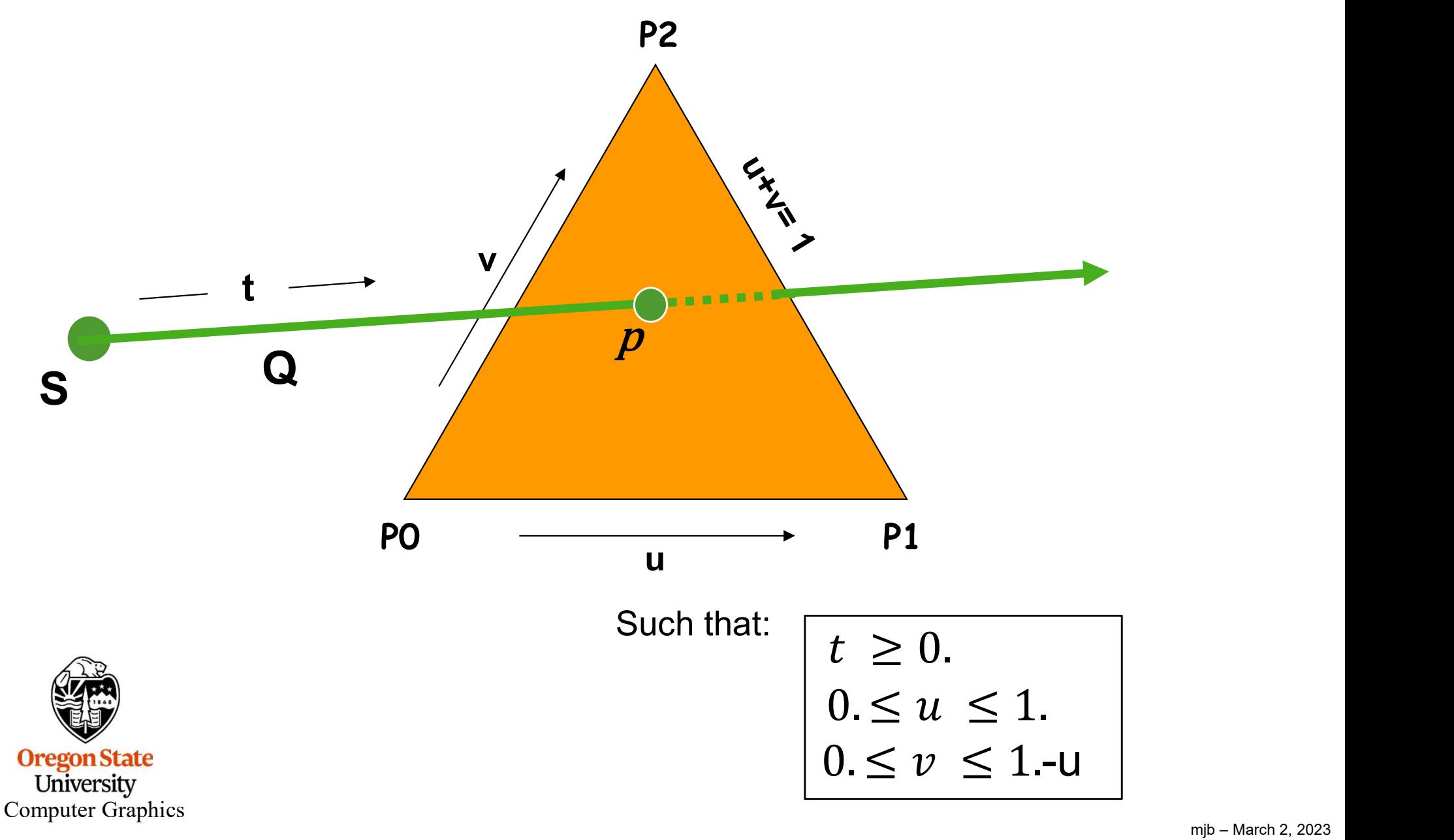

## Equation Setup

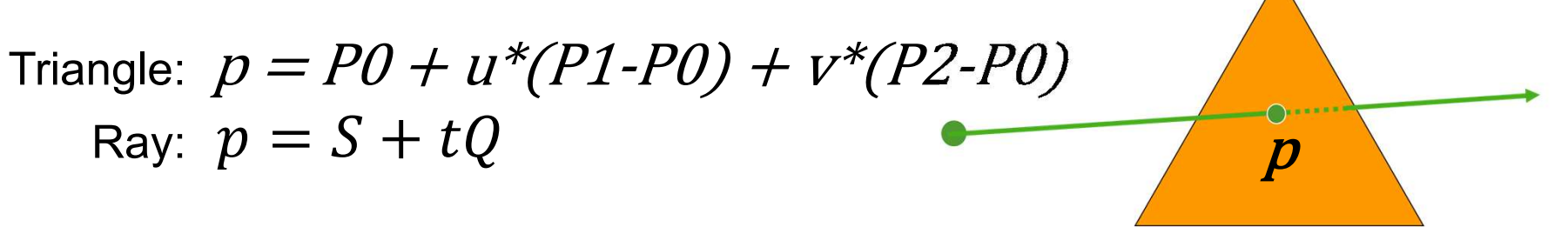

Re-arranging:

 $P0 + u^{*}(P1 - P0) + v^{*}(P2 - P0) = S + tQ$ 

Re-arranging some more:

 $-tQ + u*(P1-P0) + v*(P2-P0) = S - PQ$ 

Then collecting terms, we get:

 $At + Bu + Cv = D$ 

where:

 $A = -Q$  $B = P1-P0$  $C = PZ$ -PO  $D = S - PQ$ 

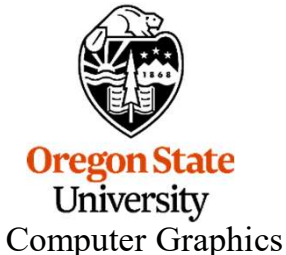

#### Three Equations, Three Unknowns

Remembering that this equation is really 3 equations in (x,y,z):

$$
At + Bu + Cv = D
$$

we have 3 equations with 3 unknowns, which can be cast into a matrix form

$$
\begin{bmatrix} A_x & B_x & C_x \\ A_y & B_y & C_y \\ A_z & B_z & C_z \end{bmatrix} \begin{Bmatrix} t \\ u \\ v \end{Bmatrix} = \begin{Bmatrix} D_x \\ D_y \\ D_z \end{Bmatrix}
$$

Our goal is to solve this for  $t^*$ ,  $u^*$ , and  $v^*$ 

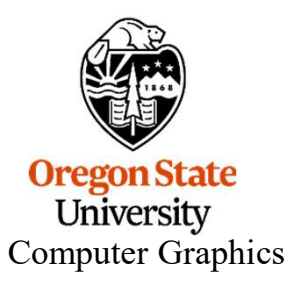

# Solve for (t\*,u\*,v\*) using Cramer's Rule 8

$$
\begin{bmatrix}\nA_x & B_x & C_x \\
A_z & B_y & C_y \\
A_z & B_z & C_z\n\end{bmatrix}\n\begin{bmatrix}\nt \\
u \\
v\n\end{bmatrix} =\n\begin{bmatrix}\nD_x \\
D_y \\
D_z\n\end{bmatrix}
$$
\n
$$
D_0 = det \begin{bmatrix}\nA_x & B_x & C_x \\
A_y & B_y & C_y \\
A_z & B_z & C_z\n\end{bmatrix}
$$
\n
$$
D_t = det \begin{bmatrix}\nD_x \\
D_y \\
D_z\n\end{bmatrix}\n\begin{bmatrix}\nB_x & C_x \\
B_y & C_y \\
B_z & C_z\n\end{bmatrix}
$$
\n
$$
D_u = det \begin{bmatrix}\nA_x & D_x \\
A_y & D_y \\
A_z & D_z\n\end{bmatrix}\n\begin{bmatrix}\nC_x \\
C_y \\
C_z\n\end{bmatrix}
$$
\n
$$
u^* = \frac{D_t}{D_0}
$$
\n
$$
D_v = det \begin{bmatrix}\nA_x & B_x & D_x \\
A_y & B_y & D_y \\
A_z & B_z & D_z\n\end{bmatrix}
$$
\n
$$
v^* = \frac{D_t}{D_0}
$$

**Oregon State**<br> **Computer Graphics** 

# Flashback: The Determinant of a 3x3 Matrix

$$
det\begin{bmatrix} M_{00} & M_{01} & M_{02} \ M_{10} & M_{11} & M_{12} \ M_{20} & M_{21} & M_{22} \end{bmatrix} =
$$

 $M_{00} * [M_{11} * M_{22} - M_{21} * M_{12}] - M_{01} * [M_{10} * M_{22} - M_{20} * M_{12}] + M_{02} * [M_{10} * M_{21} - M_{20} * M_{11}]$ 

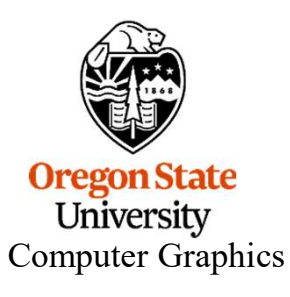

9

## The Steps

- 
- 1. Compute D<sub>0</sub><br>2. If D<sub>0</sub>  $\approx$  0., then the ray is *parallel* to **1.** Compute D<sub>0</sub><br>2. If D<sub>0</sub>  $\approx$  0., then the ray is *parallel* to<br>3. Compute D<sub>t</sub> 2. If  $D_0 \approx 0$ , then the ray is *parallel* to the plane of the triangle **1.** Compute D<sub>0</sub><br>2. If D<sub>0</sub>  $\approx$  0., then the ray is *parallel* to<br>3. Compute D<sub>t</sub><br>4. Compute t\*<br>5. If t\* < 0., the ray goes away from t **1.** Compute D<sub>0</sub><br>2. If D<sub>0</sub>  $\approx$  0., then the ray is *parallel* to<br>3. Compute D<sub>t</sub><br>4. Compute t<sup>\*</sup><br>5. If t<sup>\*</sup> < 0., the ray goes away from t 5. If  $D_0 \approx 0$ ., then the ray is *parallel* to the plane of the triangle  $\Omega$ .<br>
5. Compute  $D_t$ <br>
5. If  $t^* < 0$ ., the ray goes away from the triangle **STOP**<br>
6. Compute  $D_u$ **1.** Compute D<sub>0</sub><br>
2. If D<sub>0</sub>  $\approx$  0., then the ray is *parallel* to<br>
3. Compute D<sub>t</sub><br>
4. Compute t\*<br>
5. If t\* < 0., the ray goes away from t<br>
6. Compute D<sub>u</sub><br>
7. Compute u\*<br>
8. If u\* < 0. or u\* > 1., then the ray hi **1.** Compute D<sub>0</sub><br>
2. If D<sub>0</sub>  $\approx$  0., then the ray is *parallel* to<br>
3. Compute D<sub>t</sub><br>
4. Compute t\*<br>
5. If t\* < 0., the ray goes away from t<br>
6. Compute D<sub>u</sub><br>
7. Compute u\*<br>
8. If u\* < 0. or u\* > 1., then the ray hi 1. Compute D<sub>0</sub><br>2. If D<sub>0</sub>  $\approx$  0., then the ray is *parallel* to the plane of the triangle **STOP**<br>3. Compute t\*<br>5. If t\* < 0., the ray goes away from the triangle **STOP**<br>6. Compute D<sub>u</sub><br>7. Compute U<sup>\*</sup><br>8. If u\* < 0. or u
- 
- 
- 
- 
- 
- 
- 
- 3. Compute D<sub>t</sub><br>4. Compute t<sup>\*</sup><br>5. If t<sup>\*</sup> < 0., the ray goes away from t<br>6. Compute D<sub>u</sub><br>7. Compute u<sup>\*</sup><br>8. If u<sup>\*</sup> < 0. or u<sup>\*</sup> > 1., then the ray hi<br>9. Compute D<sub>v</sub><br>10.Compute v<sup>\*</sup><br>11.If v<sup>\*</sup> < 0. or v<sup>\*</sup> > 1.-u<sup>\*</sup>, th 10.Compute v\* 11. If  $v^*$  < 0. or  $v^*$  > 1.-u<sup>\*</sup>, then the ray hits outside the triangle  $\mathbf S$ If  $u^* < 0$ . or  $u^* > 1$ ., then the ray hits outside the triangle **STOP**<br>Compute  $D_v$ .<br>Compute  $v^*$ <br>The intersection is at the point  $p = S + Qt^*$ <br>is known as the Möller-Trumbore Triangle Intersection Algorithm<br>This is known
- 12. The intersection is at the point  $p = S + Qt^*$

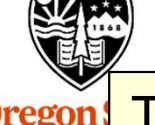

**Oregon** Computer Graphics

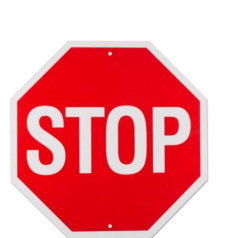

10

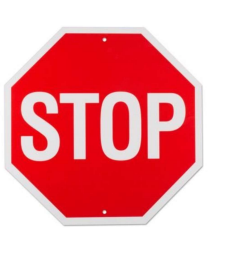

```
float
Determinant( glm::vec3 c0, glm::vec3 c1, glm::vec3 c2)
 {
                          Finant dota 3-Column Matrix using GLM<br>
inant ( glm::vec3 c0, glm::vec3 c1, glm::vec3 c2 )<br>
float d00 = c0.x * ( c1.y*c2.z – c1.z*c2.y );<br>
float d01 = c1.x * ( c0.y*c2.z – c0.z*c2.y );<br>
float d02 = c2.x * ( c0.y*c1.z – c0.
                          ing the Determinant of a 3-Column Matrix using GLM<br>
inant( glm::vec3 c0, glm::vec3 c1, glm::vec3 c2 )<br>
float d00 = c0.x * ( c1.y*c2.z – c1.z*c2.y );<br>
float d01 = c1.x * ( c0.y*c2.z – c0.z*c2.y );<br>
float d02 = c2.x * ( c0.
                          ing the Determinant of a 3-Column Matrix using GLM<br>
inant( glm::vec3 c0, glm::vec3 c1, glm::vec3 c2 )<br>
float d00 = c0.x * ( c1.y*c2.z – c1.z*c2.y );<br>
float d01 = c1.x * ( c0.y*c2.z – c0.z*c2.y );<br>
float d02 = c2.x * ( c0.
                          inant( glm::vec3 c0, glm::vec3 c1, glm::vec3 c2<br>float d00 = c0.x * ( c1.y*c2.z – c1.z*c2.y );<br>float d01 = c1.x * ( c0.y*c2.z – c0.z*c2.y );<br>float d02 = c2.x * ( c0.y*c1.z – c0.z*c1.y );<br>return d00 – d01 + d02;
 }
```
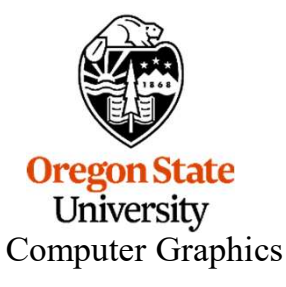

## Setting Up the Equations

float  $Ax = -Qx$ ; float  $Ay = -Qy$ ; float  $Az = -Qz$ ; Setting Up the Equations<br>
float Ax = -Qx;<br>
float Ay = -Qy;<br>
float Az = -Qz;<br>
float Bx = P1x – P0x;<br>
float Bx = P1y – P0y;<br>
float Bx = P1y – P0y;<br>
float Bx = P1z – P0z; Setting Up the Equations<br>
float Ax = -Qx;<br>
float Ay = -Qy;<br>
float Az = -Qz;<br>
float Bx = P1x – P0x;<br>
float Bx = P1y – P0y;<br>
float Bx = P1z – P0z; Setting Up the Equations<br>
float Ax = -Qx;<br>
float Ay = -Qy;<br>
float Az = -Qz;<br>
float Bx = P1x – P0x;<br>
float Bx = P1y – P0y;<br>
float Bx = P1z – P0z;<br>
float Cx = P2x – P0x; float Ax = -Qx;<br>float Ay = -Qy;<br>float Az = -Qz;<br>float Bx = P1x – P0x;<br>float Bx = P1y – P0y;<br>float Bx = P1z – P0z;<br>float Cx = P2x – P0x;<br>float Cx = P2y – P0y;<br>float Cx = P2y – P0y;<br>float Cx = P2y – P0y; Float Ax = -Qx;<br>
float Ay = -Qy;<br>
float Az = -Qz;<br>
float Bx = P1x – P0x;<br>
float Bx = P1y – P0y;<br>
float Bx = P1z – P0z;<br>
float Cx = P2x – P0x;<br>
float Cx = P2y – P0y;<br>
float Cx = P2y – P0y;<br>
float Cx = P2y – P0y; float Ay = -Qy;<br>float Az = -Qz;<br>float Bx = P1x - P0x;<br>float Bx = P1y - P0y;<br>float Bx = P1z - P0z;<br>float Cx = P2x - P0x;<br>float Cx = P2y - P0y;<br>float Cx = P2z - P0y;<br>float Cx = P2z - P0z;<br>float Cx = P2z - P0z; float Bx = P1x – P0x;<br>float Bx = P1y – P0y;<br>float Bx = P1z – P0z;<br>float Cx = P2x – P0x;<br>float Cx = P2y – P0y;<br>float Cx = P2z – P0y;<br>float Cx = Sx – P0x;<br>float Dx = Sx – P0x;<br>float Dx = Sy – P0y;<br>float Dx = Sy – P0y;<br>float float Bx = P1x – P0x;<br>float Bx = P1y – P0y;<br>float Bx = P1z – P0z;<br>float Cx = P2x – P0x;<br>float Cx = P2y – P0y;<br>float Cx = P2z – P0z;<br>float Dx = Sx – P0x;<br>float Dx = Sy – P0y;<br>float Dx = Sy – P0y;<br>float Dx = Sz – P0y; float Bx = P1y – P0y;<br>float Bx = P1z – P0z;<br>float Cx = P2x – P0x;<br>float Cx = P2y – P0y;<br>float Cx = P2z – P0z;<br>float Dx = Sx – P0x;<br>float Dx = Sy – P0y;<br>float Dx = Sy – P0y;<br>float Dx = Sz – P0z;

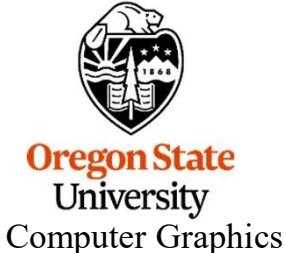

```
Cramer's Rule using GLM<br>glm::vec3 colA = glm::vec3( Ax, Ay, Az );<br>glm::vec3 colB = glm::vec3( Bx, By, Bz );<br>glm::vec3 colC = glm::vec3( Cx, Cy, Cz );
Cramer's Rule using GLM<br>glm::vec3 colA = glm::vec3( Ax, Ay, Az );<br>glm::vec3 colB = glm::vec3( Bx, By, Bz );<br>glm::vec3 colC = glm::vec3( Cx, Cy, Cz );<br>glm::vec3 colD = glm::vec3( Dx, Dy, Dz );
Cramer's Rule using GLM<br>glm::vec3 colA = glm::vec3( Ax, Ay, Az );<br>glm::vec3 colB = glm::vec3( Bx, By, Bz );<br>glm::vec3 colC = glm::vec3( Cx, Cy, Cz );<br>glm::vec3 colD = glm::vec3( Dx, Dy, Dz );
Cramer's Rule using GLM<br>glm::vec3 colA = glm::vec3( Ax, Ay, Az );<br>glm::vec3 colB = glm::vec3( Bx, By, Bz );<br>glm::vec3 colC = glm::vec3( Cx, Cy, Cz );<br>glm::vec3 colD = glm::vec3( Dx, Dy, Dz );<br>float d0 = Determinant( colA, 
Cramer's Rule using GLM<br>
glm::vec3 colA = glm::vec3( Ax, Ay, Az );<br>
glm::vec3 colB = glm::vec3( Bx, By, Bz );<br>
glm::vec3 colC = glm::vec3( Cx, Cy, Cz );<br>
glm::vec3 colD = glm::vec3( Dx, Dy, Dz );<br>
float d0 = Determinant( c
Cramer's Rule using GLM<br>
glm::vec3 colA = glm::vec3( Ax, Ay, Az );<br>
glm::vec3 colB = glm::vec3( Bx, By, Bz );<br>
glm::vec3 colC = glm::vec3( Cx, Cy, Cz );<br>
glm::vec3 colD = glm::vec3( Dx, Dy, Dz );<br>
float d0 = Determinant( c
glm::vec3 colA = glm::vec3( Ax, Ay, Az );<br>glm::vec3 colB = glm::vec3( Bx, By, Bz );<br>glm::vec3 colC = glm::vec3( Cx, Cy, Cz );<br>glm::vec3 colD = glm::vec3( Cx, Cy, Cz );<br>float d0 = Determinant( colA, colB, colC );<br>float dt 
glm::vec3 colA = glm::vec3( Ax, Ay, Az );<br>glm::vec3 colB = glm::vec3( Bx, By, Bz );<br>glm::vec3 colC = glm::vec3( Cx, Cy, Cz );<br>glm::vec3 colD = glm::vec3( Dx, Dy, Dz );<br>float d0 = Determinant( colA, colB, colC );<br>float dt =
glm::vec3 colB = glm::vec3( Bx, By, Bz );<br>glm::vec3 colB = glm::vec3( Bx, By, Bz );<br>glm::vec3 colD = glm::vec3( Cx, Cy, Cz );<br>glm::vec3 colD = glm::vec3( Dx, Dy, Dz );<br>float d0 = Determinant( colA, colB, colC );<br>float du 
glm::vec3 colC = glm::vec3( Cx, Cy, Cz );<br>glm::vec3 colC = glm::vec3( Cx, Cy, Cz );<br>glm::vec3 colD = glm::vec3( Dx, Dy, Dz );<br>float d0 = Determinant( colA, colB, colC );<br>float du = Determinant( colA, colB, colC );<br>float d
glm::vec3 colD = glm::vec3( Dx, Dy, Dz );<br>glm::vec3 colD = glm::vec3( Dx, Dy, Dz );<br>float d0 = Determinant( colA, colB, colC );<br>float du = Determinant( colA, colD, colC );<br>float du = Determinant( colA, colD, colC );<br>float
```
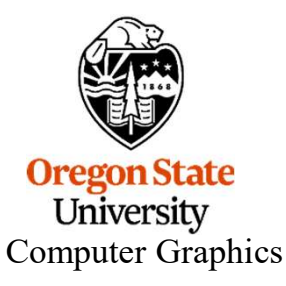

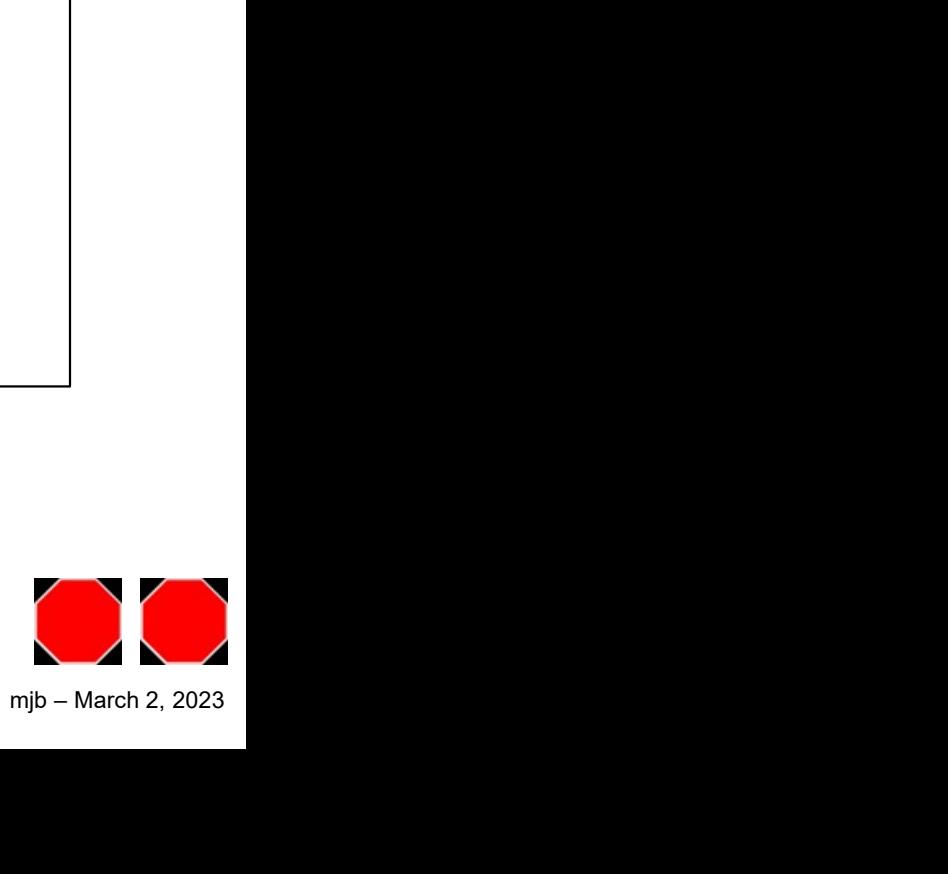